## **Privacy screen examples**

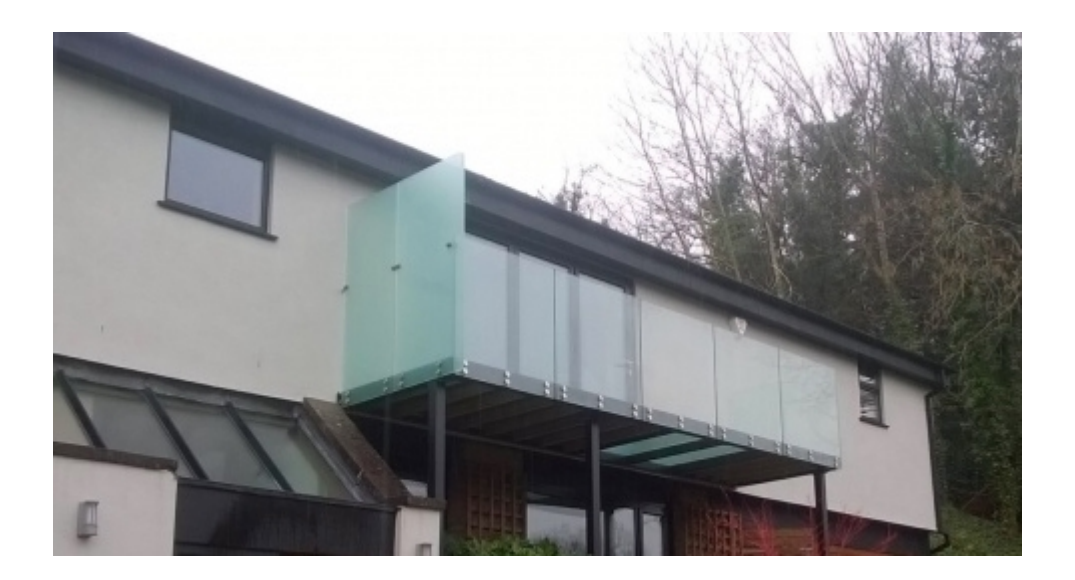

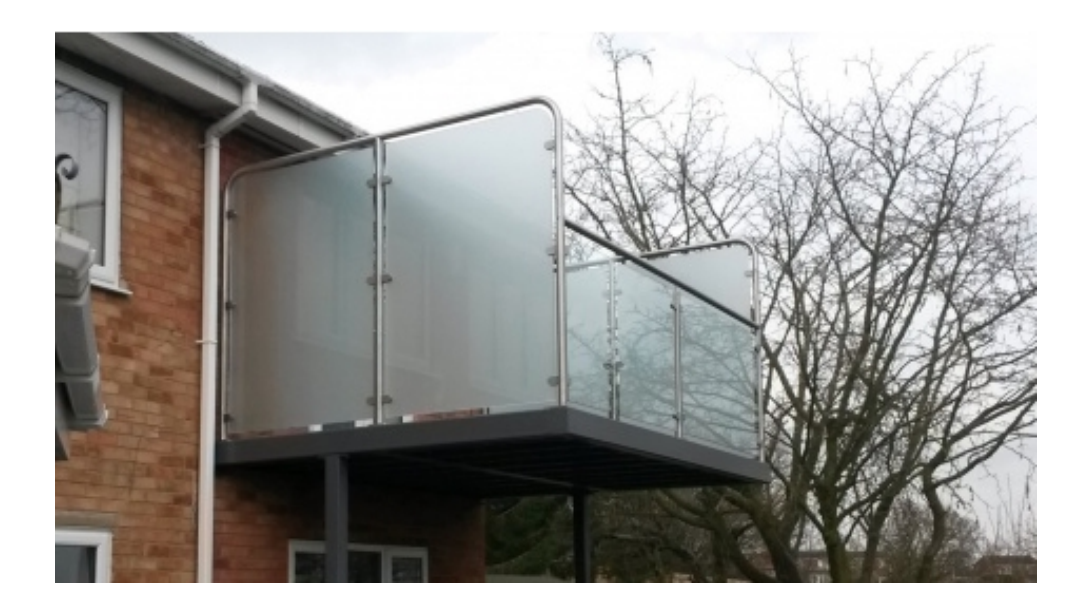